### **Муниципальное образовательное учреждение дополнительного образования «Городской центр технического творчества»**

# **Конспект открытого занятия по программе «Компьютерное моделирование»**

### Тема занятия: **«Моделирование и визуализация интерьерной вазы»**.

Образовательная область: техническая. Возраст детей: 12-16 лет ( 1-й год обучения). Время проведения: 1 час 40 минут. Место проведения: МОУ ДО «ГЦТТ». ФИО педагога: Зыонг Юлия Мамовна.

### **План – конспект открытого занятия**

**Тема:** «Моделирование и визуализация интерьерной вазы». **Цель:** Создание модели вазы. **Задачи:**

- закрепить умение создания модели по референсу;
- научить работать с материалом и светом;
- познакомится с программой для визуализации в 3D's Max Corona Render.

## **Оборудование занятия:**

- моноблок;
- проектор и экран;
- ПО (3D's Max, Corona Render);
- презентация к занятию.

### **Форма организации занятия:** групповая

**Формы: б**еседа, объяснение, показ, практическая работа. Консультация.

### **Методы:**

Словесные: объяснение, вопросы и ответы, поощрения, итоговое обсуждение.

Наглядные: показ способов действия, рассматривание образца, показ пошагового выполнения задания.

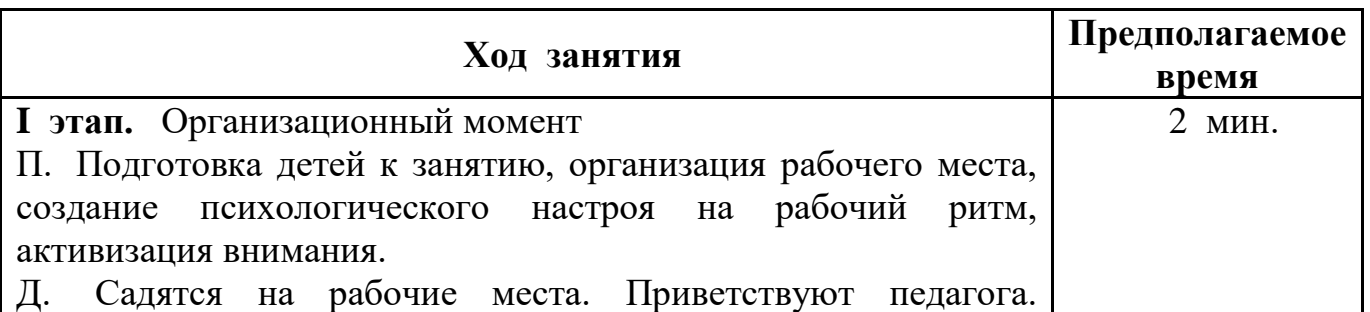

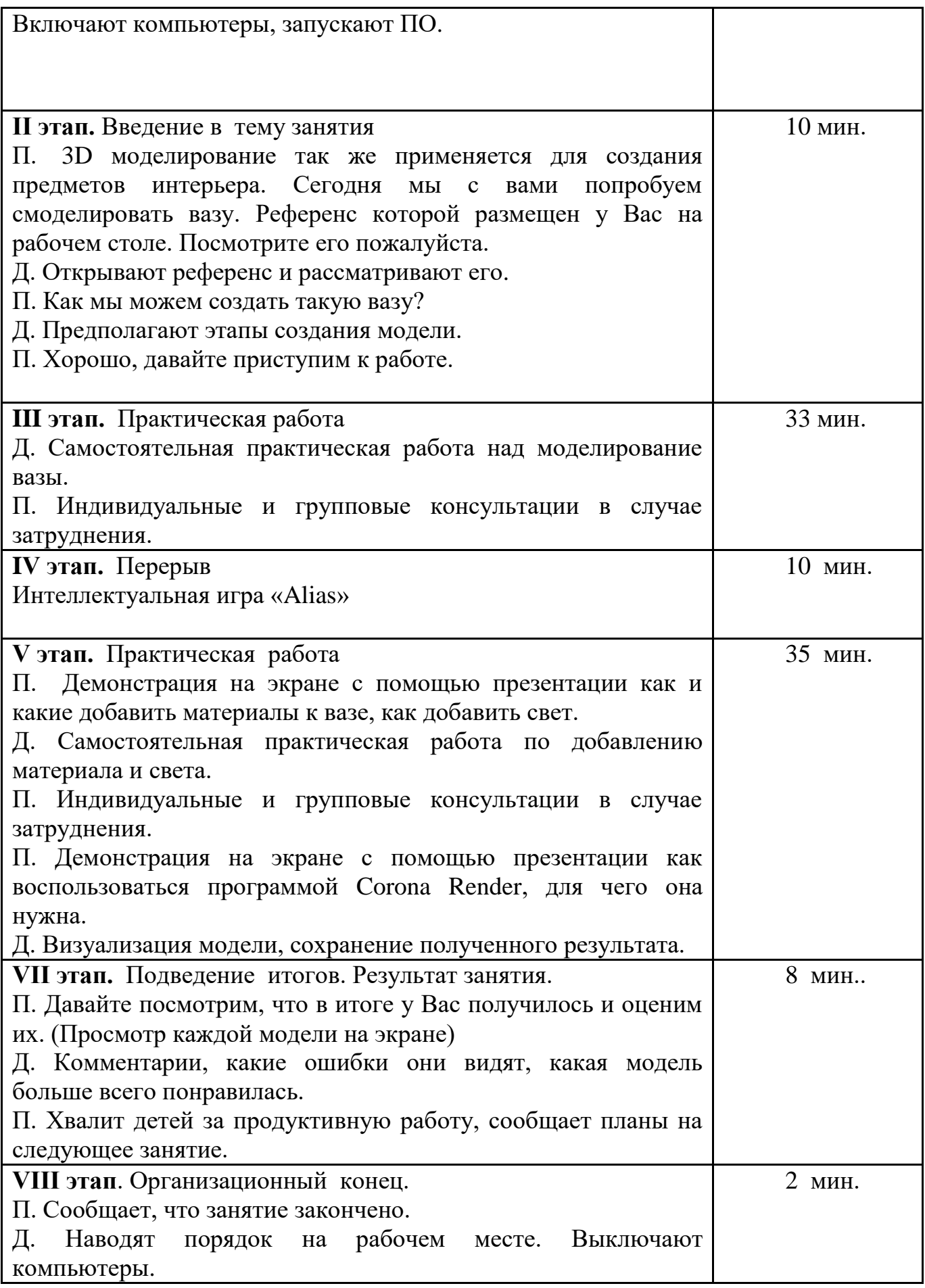

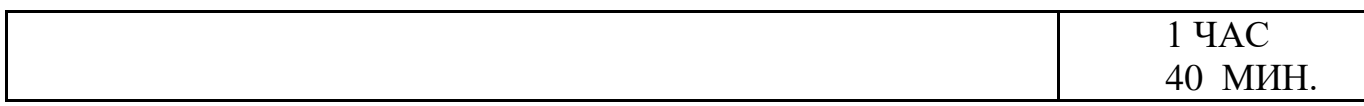